# Medical Pedigrees: Typography and Interface

Boris Veytsman<sup>∗</sup> Leila Akhmadeeva †

TUG 2009, Notre Dame, IN, USA

<sup>∗</sup>Computational Materials Science Center, MS 6A2, George Mason University, Fairfax, VA 22030

<sup>†</sup>Bashkir State Medical University, 3 Lenina Str. Ufa, 450000, Russia

# 1. Introduction

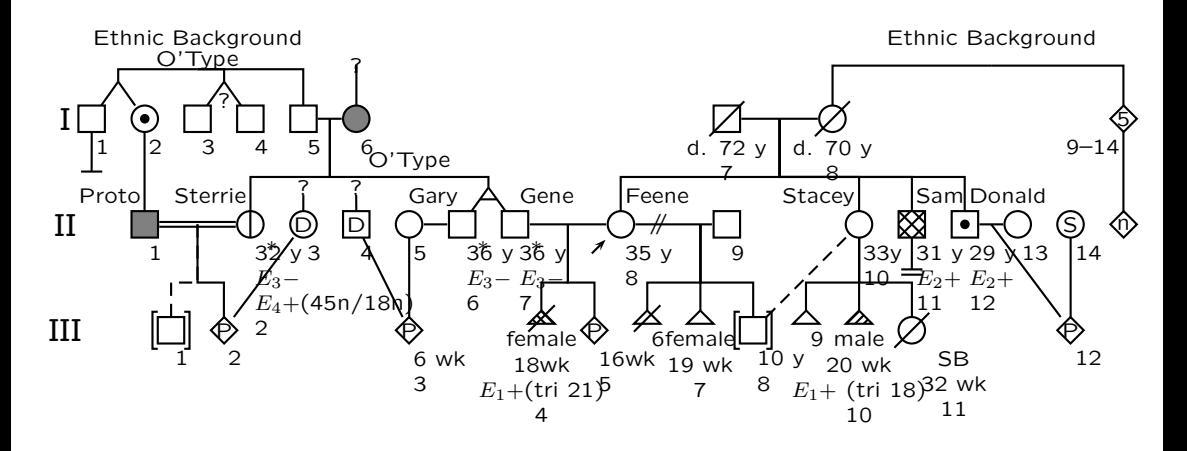

A Complex Pedigree<sup>1</sup>

<sup>1</sup>Robin L. Bennett et al., "Recommendations for Standardized Human Pedigree Nomenclature," Am. J. Hum. Genet. 56/3 (1995).

Our package for pedigree drawing was described in several papers<sup>[2](#page-3-0)</sup>:

- 1. A  $T<sub>F</sub>X-PSTricks$  package to draw diagrams as complex as they can get<sup>[3](#page-3-0)</sup>.
- 2. A Perl program to automatically generate  $T \not\equiv X$  input for 90% cases[4](#page-3-0) .

<sup>2</sup>Boris Veytsman and Leila Akhmadeeva, "Drawing Medical Pedigree Trees with  $T_{F}X$  and PSTricks,"  $TUGboat$  28/1 (2007); Boris Veytsman and Leila Akhmadeeva, "Medical Pedigrees with TEX and PSTricks: New Advances and Challenges," TUGboat 29/3 (2008)

<sup>&</sup>lt;sup>3</sup>Boris Veytsman and Leila Akhmadeeva, Creating Medical Pedigrees with PSTricks and LAT<sub>E</sub>X, 2007.

<sup>4</sup>Boris Veytsman and Leila Akhmadeeva, A Program For Automatic Pedigree Construction With pst-pdgr. User Manual and Algorithm Description, 2007.

<span id="page-3-0"></span>Our package for pedigree drawing was described in several papers<sup>2</sup>:

- 1. A  $T<sub>F</sub>X-PSTricks$  package to draw diagrams as complex as they can get<sup>3</sup>.
- 2. A Perl program to automatically generate  $T \not\equiv X$  input for 90% cases<sup>4</sup> .

# New challenges: How to make things beautiful & user-friendly?

<sup>2</sup>Boris Veytsman and Leila Akhmadeeva, "Drawing Medical Pedigree Trees with  $T_{F}X$  and PSTricks,"  $TUGboat$  28/1 (2007); Boris Veytsman and Leila Akhmadeeva, "Medical Pedigrees with T<sub>E</sub>X and PSTricks: New Advances and Challenges," TUGboat 29/3 (2008)

<sup>&</sup>lt;sup>3</sup>Boris Veytsman and Leila Akhmadeeva, Creating Medical Pedigrees with PSTricks and LAT<sub>E</sub>X, 2007.

<sup>4</sup>Boris Veytsman and Leila Akhmadeeva, A Program For Automatic Pedigree Construction With pst-pdgr. User Manual and Algorithm Description, 2007.

# 2. History of Pedigrees

This is based on the great work by Resta<sup>5</sup>. A quotation from there:

A complete pedigree is often a work of great labour, and its finished form is frequently a work of art.

Karl Pearson, 1912

Pedigrees vs. genealogical trees: traits instead of individuals. Pedigrees are relatively modern: since the middle of 19 century.

<sup>5</sup>Robert G. Resta, "The Crane's Foot: The Rise of the Pedigree in The Human Genetics," J. Genetic Couns. 2/4 (1993).

### 2.1. Musical Notes for Symbols

Pliny Earle, 1845<sup>6</sup>:

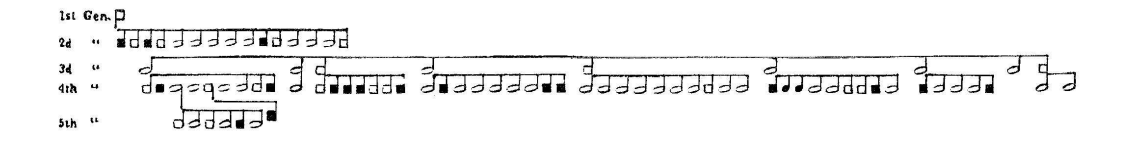

Incidentally, these are females of the author's family!

Generations are marked on margins. No marking for individuals.

### 2.2. Tabular System

Galton, 18897:

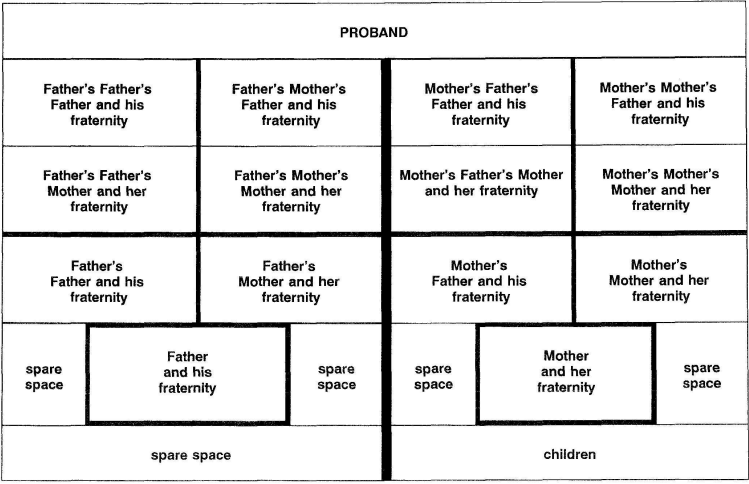

### 2.3. Mars and Venus

Pearson, 1912<sup>8</sup>:

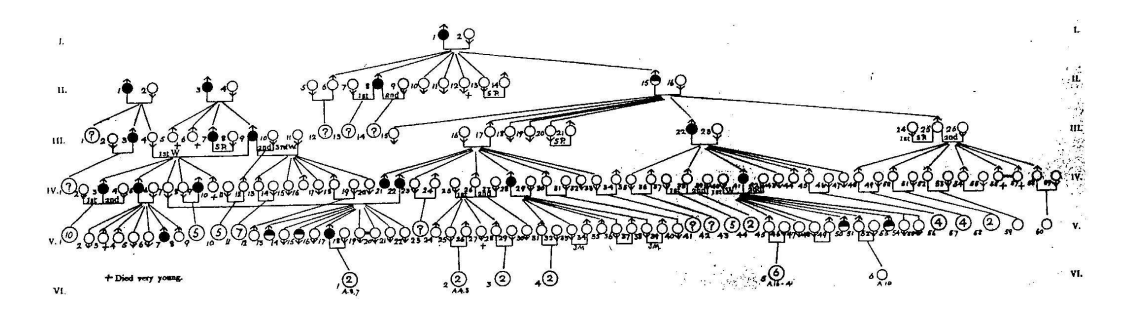

This chart shows inheritance of "commercial and legal ability".

The numbering is almost modern. Symbols are quite different. Marriage lines are under the symbols. Peculiar marking for twins.

### 2.4. German Style

Rüdin, 1910<sup>9</sup>:

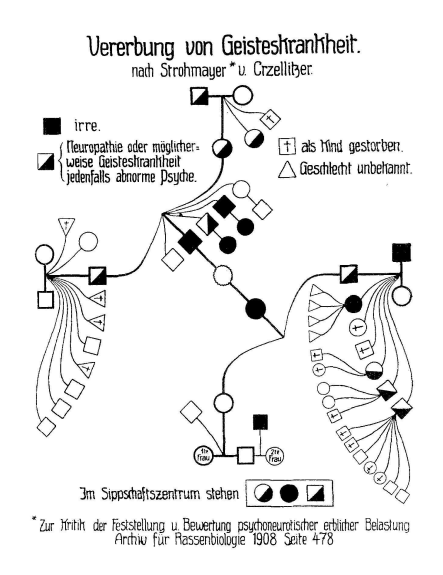

Proband in center, radial composition.

 $^9$ Idem

### 2.5. Galton-Pearson Style

Mott, 1910<sup>10</sup>:

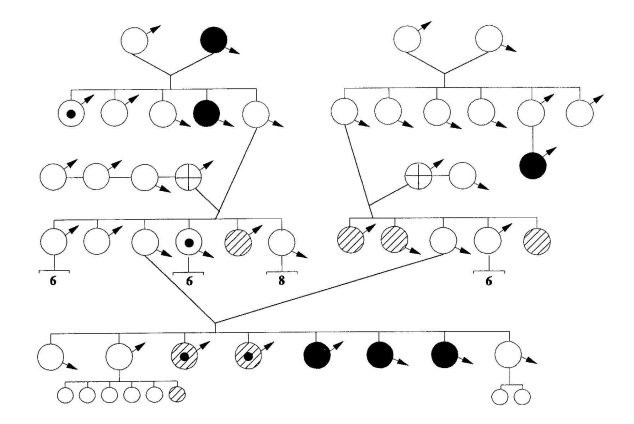

Stylized Mars and Venus for males and females. Note marriage lines.

Was used in some journals up to 1970s!

 $10$ Idem

### 2.6. Davenport-Goddard Style

Goddard,  $1911^{11}$ :

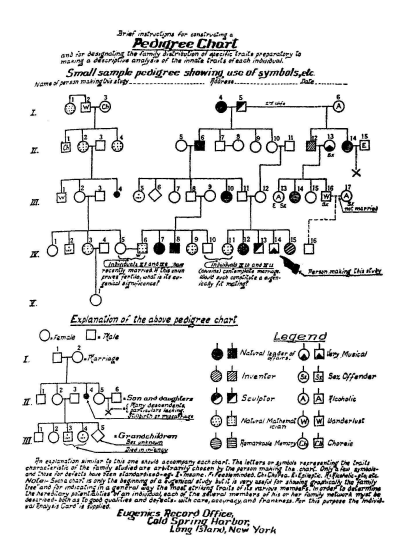

This is almost modern! Note interesting proband notation.

 $11$ Idem

# 3. Modern Pedigrees

A hand drawn pedigree $12$ :

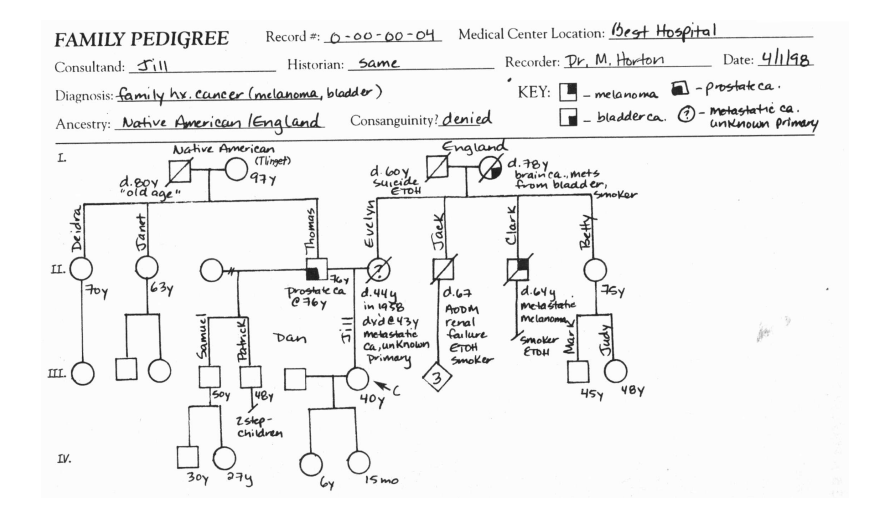

 $12$ Robin L. Bennett, The Practical Guide to the Genetic Family History (New York; Chichester; Weinheim; Brisbane; Singapore; Toronto: Wiley-Liss, Inc., 1999).

A typical pedigree $13$ :

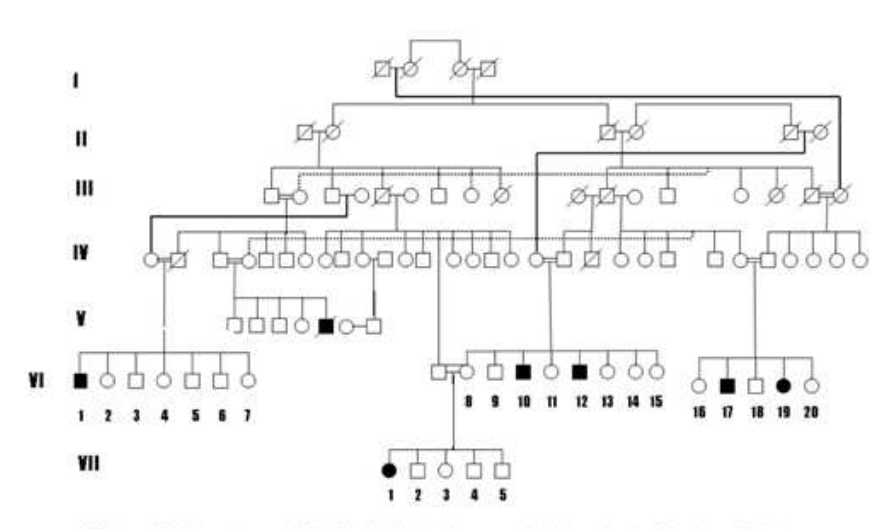

Figure 1. Gynealogy of the family living in a small village in the Southern Turkey.

<sup>&</sup>lt;sup>13</sup>Uner Tan et al., "Unertan Syndrome: A Case Series Demonstrating Human Devolution," Int. J. Neurosci. 118/1 (2008), [http://search.ebscohost.com/](http://search.ebscohost.com/ login.aspx?direct=true&db=pbh&AN=27625823&site=ehost-live) [login.aspx?direct=true&db=pbh&AN=27625823&site=ehost-live](http://search.ebscohost.com/ login.aspx?direct=true&db=pbh&AN=27625823&site=ehost-live).

#### Use of pedigree for conveying additional information $14$ :

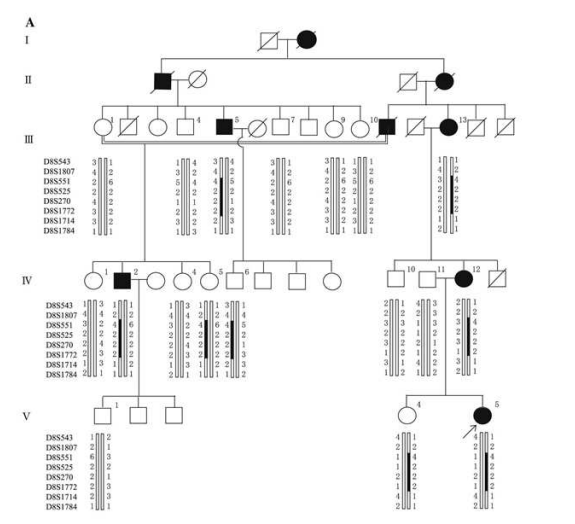

Fig. 1 Family tree with haplotypes at a 8q21.11-q22.2, b 12q24.32qter, and e 14q21.1-q23.2 regions. Closed, open and slash symbols indicate affected, unaffected, and deceased individuals, respectively.

Double horizontal line depicts consanguineous marriage, and short bar above individual symbols indicates individuals examined clinically. Thick columns depict disease-associated haplotypes

<sup>14</sup>Mitsuko Nakashima et al., "Genome-wide linkage analysis and mutation analysis of hereditary congenital blepharoptosis in a Japanese family.," J. of Hum. Gen. 53/1 (2008), [http://search.ebscohost.com/login.aspx?](http://search.ebscohost.com/ login.aspx?direct=true&db=a9h&AN=27978113&site=ehost-live) [direct=true&db=a9h&AN=27978113&site=ehost-live](http://search.ebscohost.com/ login.aspx?direct=true&db=a9h&AN=27978113&site=ehost-live).

A complex situation with self-intersections $15$ :

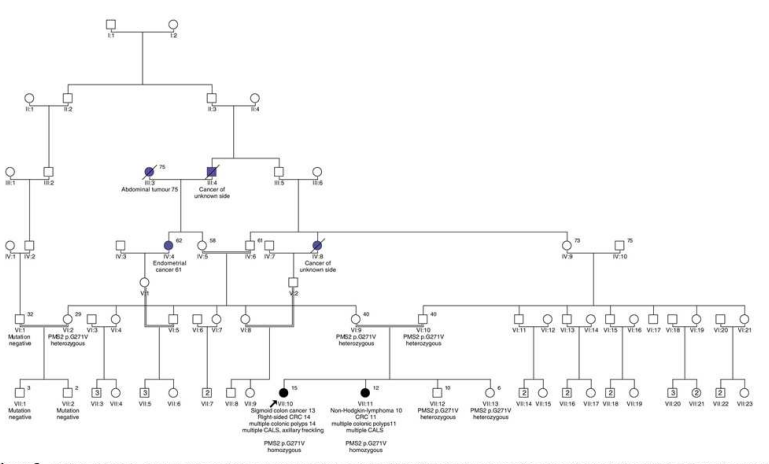

Figure 2 Pedigree of family 2. Tumours and age of onset are reported. Black symbols indicate CCS-related tumours (CRC, colorectal cancer). Blue symbols indicate other tumours. Numbers on right-top give the current age or age of death. The index patient is indicated by an arrow. In addition, signs of NF1 and mutational status are given.

<sup>15</sup>Stefan Krüger et al., "Homozygous PMS2 Germline Mutations in Two Families With Early-Onset Haematological Malignancy, Brain Tumours, HNPCC-Associated Tumours, and Signs of Neurofibromatosis Type 1," Eur. J. Hum. Gen. 16/1 (2008), [http://search.ebscohost.com/login.aspx?](http://search.ebscohost.com/ login.aspx?direct=true&db=a9h&AN=27879615&site=ehost-live) [direct=true&db=a9h&AN=27879615&site=ehost-live](http://search.ebscohost.com/ login.aspx?direct=true&db=a9h&AN=27879615&site=ehost-live).

### 4. Samples of Our Output

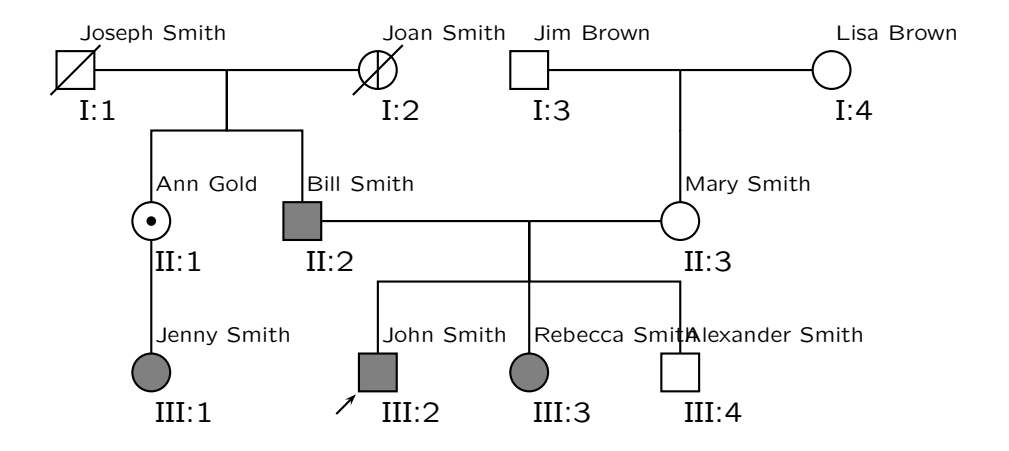

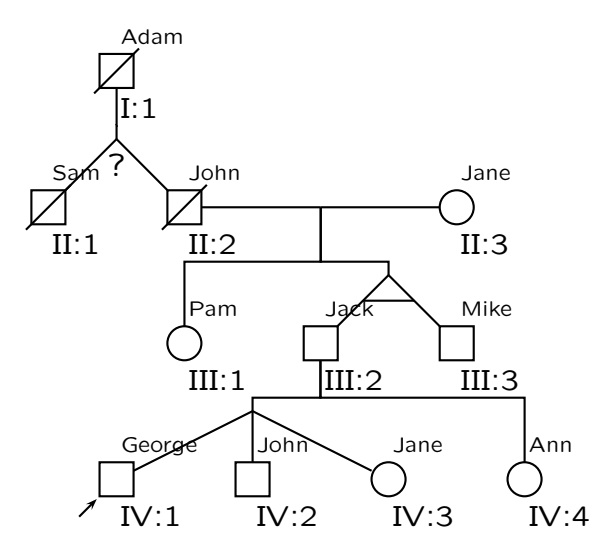

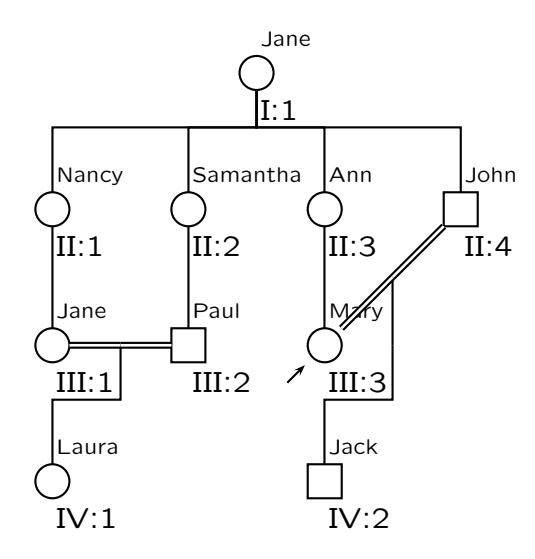

### 5. Interfaces and User-Friendliness

"Sure, Unix is a user-friendly operating system. It's just picky with whom it chooses to be friends." Anonymous

### 5. Interfaces and User-Friendliness

"Sure, Unix is a user-friendly operating system. It's just picky with whom it chooses to be friends." Anonymous

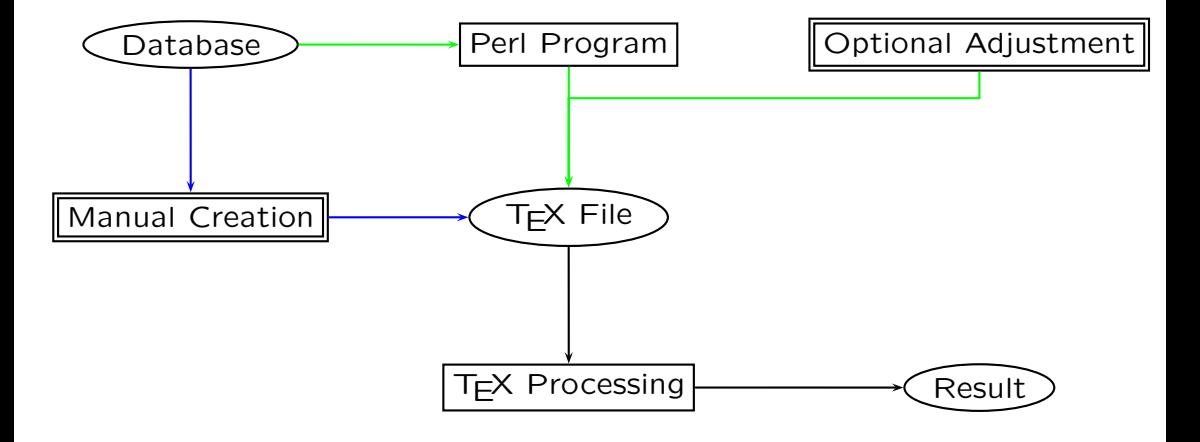

# 5.1.  $T_F X$  Part

```
\rput(-6, 2){\pstPerson[male, condition=normal, belowtext={\small
   I:1}, deceased, abovetext={\scriptsize Joseph Smith}]{GF1}}
\rput(0, 2){\pstPerson[male, condition=normal, belowtext={\small I:3},
 abovetext={\scriptsize Jim Brown}]{GF2}}
\rput(4, 2){\pstPerson[female, condition=normal, belowtext={\small
   I:4}, abovetext={\scriptsize Lisa Brown}]{GM2}}
\rput(2, 2){\pnode{GF2_m_GM2}}
\rrput(-4, 2){\pmod{GF1_m_GM1}}\rput(-2, 2){\pstPerson[female, asymptomatic, belowtext={\small I:2},
 deceased, abovetext={\scriptsize Joan Smith}]{GM1}}
\rrput(0, 0) {\pmod{F1_m M1}}...
```
This is not user-friendly<sup>16</sup>—and is not intended to be!

<sup>16</sup>At least for some users

### 5.2. Perl Part

This is supposed to be user-friendly—and it  $is^{17}!$ 

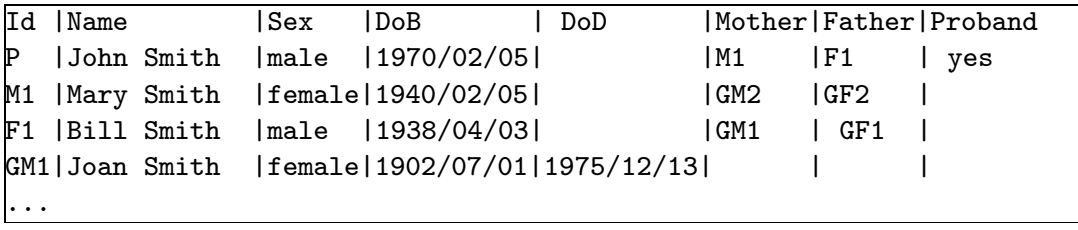

<sup>&</sup>lt;sup>17</sup>If you like spreadsheets...

How do we change the parameters?

```
Do we want to print a legend?
#
$printlegend=1;
 Fields to include in the legend. Delete Name for privacy
 protection.
#
@fieldsforlegend = qw(Name DoB AgeAtDeath Comment);
#
 Fields to put at the node. Delete Name for privacy
 protection.
#
@fieldsforchart = qw(Name);
```
This is *not* user-friendly...

Changes: paper size, fonts, scaling. . .

Changes: paper size, fonts, scaling. . .

Ad hoc solution: specialliy designed Makefile. Definitely not for everybody.

# 6. Conclusions

We started a journey to check our typography and our programs.

# 6. Conclusions

We started a journey to check our typography and our programs.

An unexpected result: our typography is good...

# 6. Conclusions

We started a journey to check our typography and our programs.

An unexpected result: our typography is good... But our interfaces needs changes. . .

### References

- Bennett, Robin L. The Practical Guide to the Genetic Family History. New York; Chichester; Weinheim; Brisbane; Singapore; Toronto: Wiley-Liss, Inc., 1999.
- Bennett, Robin L. et al. "Recommendations for Standardized Human Pedigree Nomenclature." Am. J. Hum. Genet. 56/3 (1995): 745–752.
- Krüger, Stefan et al. "Homozygous PMS2 Germline Mutations in Two Families With Early-Onset Haematological Malignancy, Brain Tumours, HNPCC-Associated Tumours, and Signs of Neurofibromatosis Type 1." Eur. J. Hum. Gen. 16/1 (2008): 62–72. [http://search.ebscohost.com/login.aspx?direct=true&](http://search.ebscohost.com/ login.aspx?direct=true&db=a9h&AN=27879615&site=ehost-live) [db=a9h&AN=27879615&site=ehost-live](http://search.ebscohost.com/ login.aspx?direct=true&db=a9h&AN=27879615&site=ehost-live).
- Nakashima, Mitsuko et al. "Genome-wide linkage analysis and mutation analysis of hereditary congenital blepharoptosis in a Japanese family.." J. of Hum. Gen. 53/1 (2008): 34–41. [http://search.ebscohost.com/login.aspx?direct=true&](http://search.ebscohost.com/ login.aspx?direct=true&db=a9h&AN=27978113&site=ehost-live) [db=a9h&AN=27978113&site=ehost-live](http://search.ebscohost.com/ login.aspx?direct=true&db=a9h&AN=27978113&site=ehost-live).

Resta, Robert G. "The Crane's Foot: The Rise of the Pedigree in The Human Genetics." J. Genetic Couns. 2/4 (1993): 235–260.

Tan, Üner et al. "Unertan Syndrome: A Case Series Demonstrating Human Devolution." Int. J. Neurosci. 118/1 (2008): 1–25. [http://search.ebscohost.com/login.aspx?direct=true&](http://search.ebscohost.com/ login.aspx?direct=true&db=pbh&AN=27625823&site=ehost-live) [db=pbh&AN=27625823&site=ehost-live](http://search.ebscohost.com/ login.aspx?direct=true&db=pbh&AN=27625823&site=ehost-live).

Veytsman, Boris and Leila Akhmadeeva. Creating Medical Pedigrees with PSTricks and LAT<sub>F</sub>X. July 2007. [http://ctan.tug.org/](http://ctan.tug.org/tex-archive/graphics/pstricks/contrib/pedigree/pst-pdgr) [tex-archive/graphics/pstricks/contrib/pedigree/pst-pdgr](http://ctan.tug.org/tex-archive/graphics/pstricks/contrib/pedigree/pst-pdgr).

. "Drawing Medical Pedigree Trees with TEX and PSTricks." TUGboat 28/1 (2007): 100–109. [http://www.tug.org/TUGboat/](http://www.tug.org/TUGboat/Articles/tb28-1/tb88veytsman-pedigree.pdf) [Articles/tb28-1/tb88veytsman-pedigree.pdf](http://www.tug.org/TUGboat/Articles/tb28-1/tb88veytsman-pedigree.pdf).

. A Program For Automatic Pedigree Construction With pst-pdgr. User Manual and Algorithm Description. July 2007. [http://ctan.tug.org/tex-archive/graphics/pstricks/](http://ctan.tug.org/tex-archive/graphics/pstricks/contrib/pedigree/pedigree-perl) [contrib/pedigree/pedigree-perl](http://ctan.tug.org/tex-archive/graphics/pstricks/contrib/pedigree/pedigree-perl).

 $\Box$ . "Medical Pedigrees with  $T$  $\Box X$  and PSTricks: New Advances and Challenges." TUGboat 29/3 (2008): 484. [http://www.tug.](http://www.tug.org/TUGboat/Articles/tb29-3/tb93abstracts.pdf) [org/TUGboat/Articles/tb29-3/tb93abstracts.pdf](http://www.tug.org/TUGboat/Articles/tb29-3/tb93abstracts.pdf).